Муниципальное общеобразовательное учреждение

«Средняя общеобразовательная школа имени генерала Захаркина И.Г.»

г. Кременки Жуковского района Калужской области

Принята

## УТВЕРЖДЕНА

приказом № 325

педагогическим советом

протокол № 1 от «30» 08 2022 г.

от « 31 » 08 2022 г.

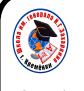

 ДОКУМЕНТ ПОДПИСАН ЭЛЕКТРОННОЙ ПОДПИСЬЮ

Сертификат: 29B6B0ADCE612637D2CF0D3C7618AFE6 Владелец: Байнова Ирина Васильевна Действителен: с 10.03.2022 до 03.06.2023

# Дополнительная общеобразовательная

## общеразвивающая программа

технической направленности

# **«Компьютерный дизайн»**

Возраст обучающихся: 9-11 лет.

Срок реализации: 1 год.

Автор составитель:

Камышанова Людмила Ильинична,

педагог дополнительного образования

г. Кремёнки, 2022 г.

# **ПАСПОРТ ПРОГРАММЫ**

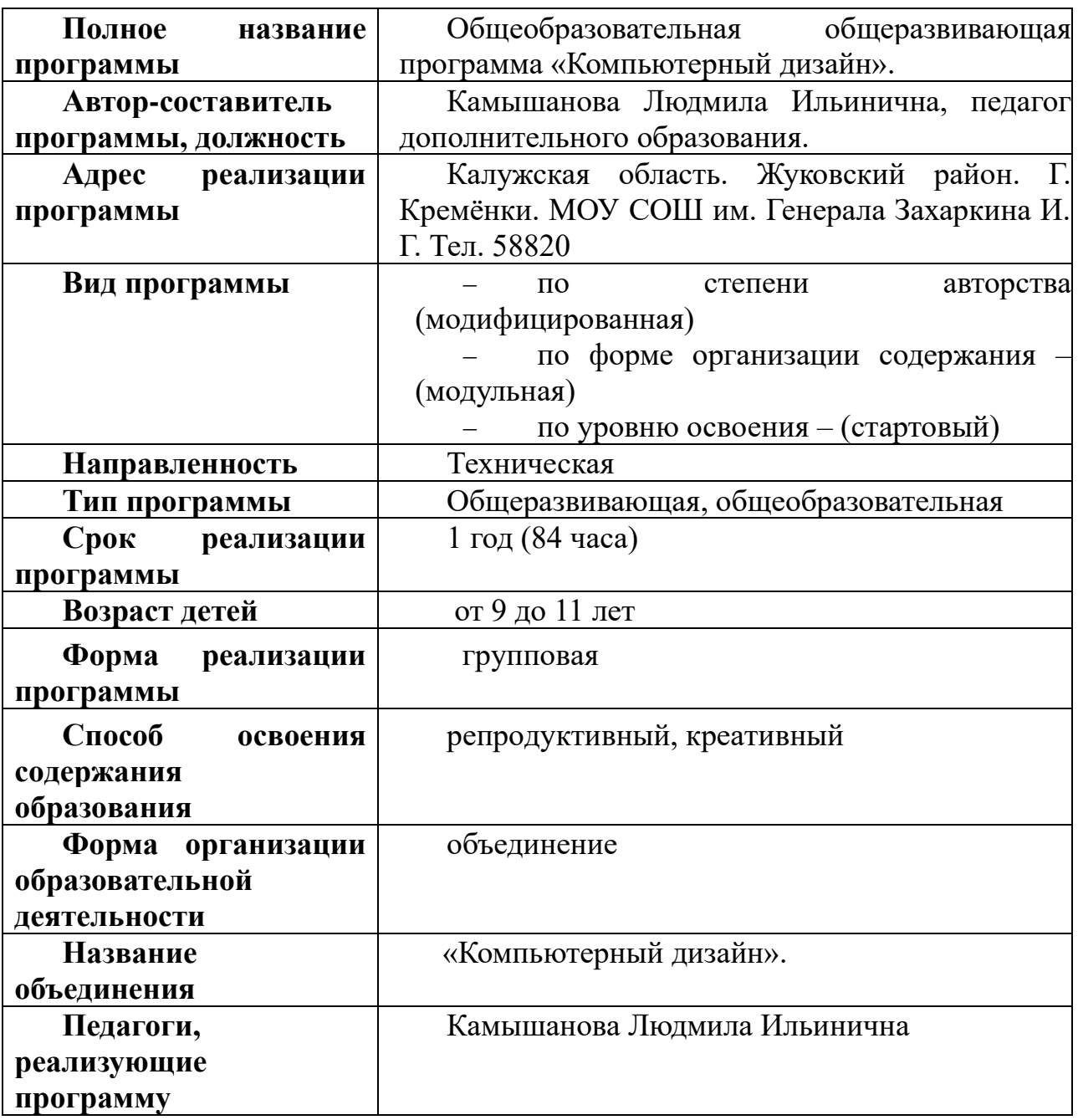

#### **РАЗДЕЛ 1.**

# **КОМПЛЕКС ОСНОВНЫХ ХАРАКТЕРИСТИК ДОПОЛНИТЕЛЬНОЙ ОБЩЕРАЗВИВАЮЩЕЙ ПРОГРАММЫ**

#### **1.1 Пояснительная записка**

 Программа разработана в рамках федеральной программы: «Успех каждого ребёнка».

 *Новизна программы* заключается в том, что она имеет выраженную практическую направленность, которая определяет логику построения учебных занятий. Это увлекательная программа-тренажер по информатике.

 *Актуальность программы* сводится к тому, что в условиях повышения роли человеческого фактора большое значение приобретает проектная деятельность, целью которой является формирование функциональных и эстетических качеств предметной среды, в которой живет и работает человек. Поэтому возникла необходимость расширения и укрепления связей ребенка с новыми информационными компьютерными технологиями и искусством.

 Знания, умения и навыки, приобретенные в результате освоения данной программы, являются фундаментом для дальнейшего совершенствования мастерства в области дизайнерского искусства с использованием трехмерной графики.

 *Программа включает в себя* две разновидности дизайна: графический и мультимедийный Компьютерный дизайн. В графическом дизайн изучаются программы графических редакторов Paint, а в мультимедийном дизайне изучаются программы мультимедиа – это редакторы PowerPoint, Фото шоу PRO. Изучается использование программы Word. При изучении данного курса, наверное, самой сложной задачей является развитие творческих способностей учеников, их креативность. Творчество предполагает самостоятельность, независимость, оригинальность мышления, богатство отношений.

 *Отличительные особенности* программы состоит в том, что она не только прививает умения и навыки работы с графическими программами, но и способствует формированию эстетической культуры.

 *Адресат программы.* Возраст детей, участвующих в реализации дополнительной общеобразовательной общеразвивающей программы составляет 9-11 лет.

 **Особенности организации образовательного процесса** *Объём программы* – 34 недели, 84 часа.

*Сроки программы* -1 год.

*Режим занятий* – 84 часа в год.

*Формы обучения* - групповые занятия, индивидуальные

(дистанционное обучение, один раз в месяц у каждой группы).

 *Срок освоения* дополнительной общеобразовательной общеразвивающей программы - 1 год.

*Режим занятий:* Занятия проводятся 1 раза в неделю по 2 академических часа с перерывом 5 минут. Плюс один раз в месяц по пятницам – онлайн занятие, на котором будут обсуждаться работы, непонятные моменты, собранные фото и видео материалы.

*Количество детей в группе* – 10-15 чел.

*Количество групп:* 8. Список групп в приложении 3.

#### **1.2 Цель и задачи программы**

 *Цель программы* - способствовать приобретению знаний и овладению базовыми умениями и навыками по компьютерному дизайну. Формирование представлений, основ работы с компьютером, как средством решения практических задач, связанных с графикой и мультимедиа, знакомство с основными программами компьютерного дизайна.

#### *Задачи программы:*

*Обучающие:* 

-познакомить обучающихся с особенностями, недостатками и достоинствами растровой графики; с особенностями графических программ; приемами работы с текстом;

- познакомить с основными методами художественного проектирования обучить чтению и выполнению различных видов графических изображений, повысить графическую культуру;

- формировать практические навыки художественно-графической творческой деятельности;

- расширить представления в различных областях дизайна;

- раскрыть специфику изобразительно-выразительных средств дизайна;

-обучить делать презентации.

*Развивающие:*

развивать умение работать с растровыми изображениями, спецэффектами, цветовыми спектрами.

- развивать техническое мышление и пространственные представления;

- развивать творческое воображение, художественно-конструкторские способности.

4

*Воспитательные:* 

- воспитывать художественный вкус**,** образное мышление.

# **1.3 Содержание программы, учебный план**

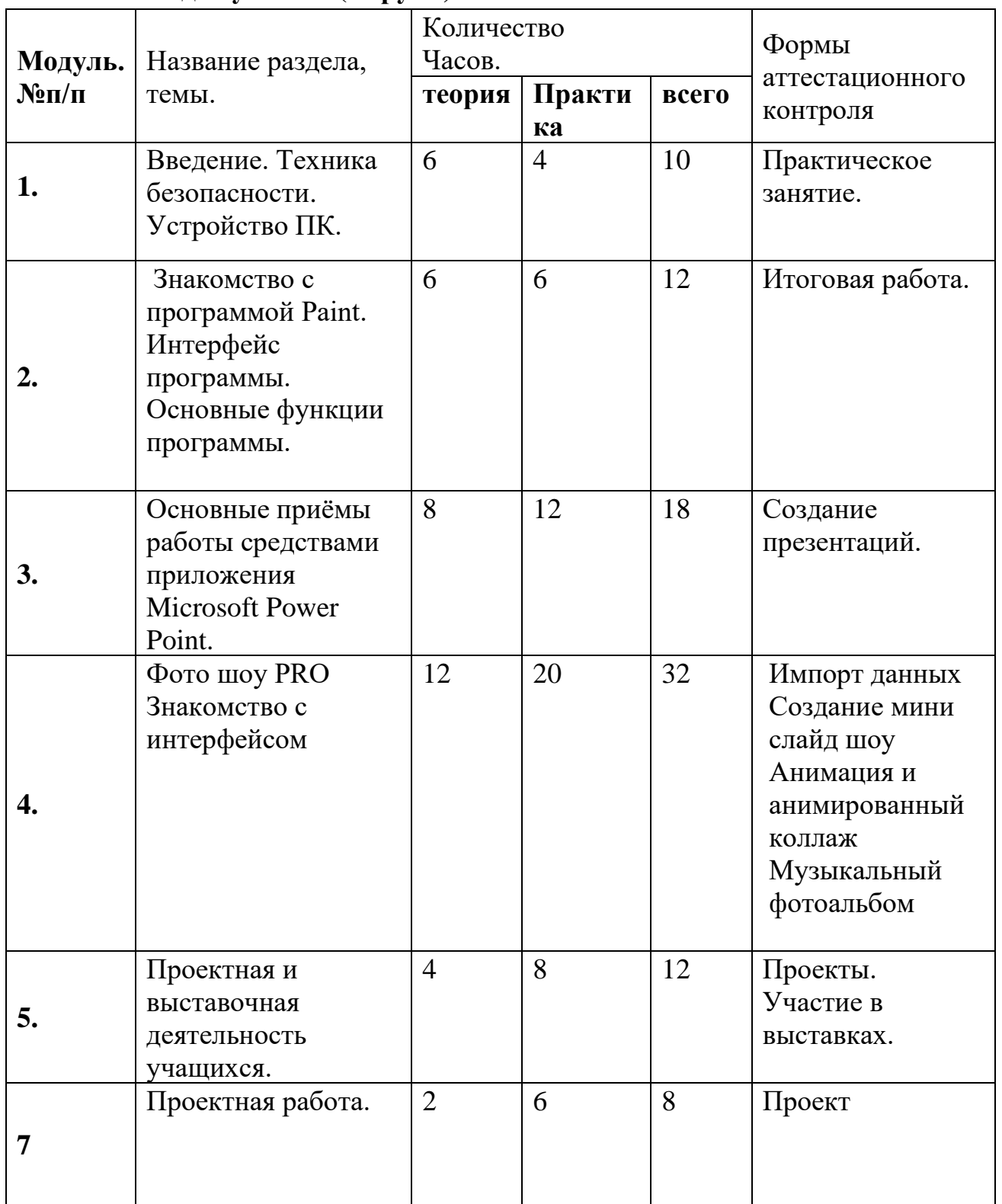

## **1 год обучения. (8 групп).**

#### **Содержание учебного плана**

#### **Вводные занятия: (10ч.)**

 Знакомство с программой, целями и задачами кружка. Целеполагание. Введение в программу. Тематический план занятий. Техника безопасности на занятиях. Правила поведения в кабинетах, компьютерном классе. Организационные вопросы. Базовые навыки владения компьютером. Создание папок, сохранение на флэшке. Возможность рисования в Microsoft Word.

#### **Знакомство с программой Paint. (12 ч.)**

Программные средства для работы с графикой. Графический редактор Paint. Инструменты рисования. Свободное рисование.

- назначение команд меню. Настройка рабочего окна, установка атрибутов рисунка;

- палитра инструментов. Настройка свойств инструмента. Цветовая модель RGB.

Создание дополнительных цветов.

Практическая работа: «Настройка рабочего окна. Установка атрибутов»

«Учимся рисовать: инструменты свободного рисования» «Прямые кривые и разные фигуры» Тема: «Возможности рисования. Создание простейших рисунков»

Установка свойств, рисование стандартных фигур и их комбинаций. Метод последовательных укрупнений.

Способы создания и работы с текстом. Метод вспомогательных построений: дополнительные возможности: отразить, повернуть, растянуть, наклонить

Практическая работа: «Метод последовательных укреплений»

, «Создание и действия с текстом»

«Метод вспомогательных построений»

Тема: «Редактирование растровых изображений»

- инструменты выделения части или всего изображения. - оформление и редактирование растровых изображений.

Практическая работа.

Тема: «Использование программы Word для расширения возможностей программы Paint»

- работа с двумя окнами разных программ: программы Paint и программы Word. Панель инструментов программы Word. Папки. Создание, основные понятия. Рисунки.

- использование стандартных фигур.

Изменение свойств стандартных фигур

- добавление тени или объема. Расширенные возможности вариантов заливки.

Практическая работа:

«Превращение фотографии в акварельный рисунок»

«Добавление эффектов с помощью двух окон разных программ»

Итоговая работа

выполнить работу на свободную тематику с применением навыков редактирования.

**Основные приёмы работы средствами приложения Microsoft PowerPoint. (18ч.)**

Тема: «Знакомство с интерфейсом программы PowerPoint. Технология создание презентации»

Запуск программы. Основные элементы рабочего окна программы. Сохранение документа и его открытие. Структура. Форматы файлов.

Лента команд. Вкладки их группы и работа с ним

Практическая работа: «Работа с фоном слайда»

Тема: «Форматирование текста на слайдах. Декоративная надпись.

Вставка WordArt: вставка декоративного текста в документ, работа с декоративными надписями и их редактирование (изменение цвета, градиентности, формы, расположение)

Практическая работа:

«Ввод текста и работа с ним»

«Художественные надписи, вставка декоративного текста»

Тема: «Работа с рисунками. Анимация в слайдах.»

Вставка рисунка: форматирование (изменение цвета, формы, расположение) и редактирование

Настройка анимации: время, эффекты, последовательность

Практическая работа: «Работа с готовыми изображениями. Подготовка анимационных слайдов»

Тема: «Работа с графическими объектами»

Вставка графических объектов в презентацию. Графические объекты в презентации- ClipArt, Picture.

Рисование фигур. Работа с объектами. Изменение ориентации объекта. Форматирование объектов. Формы сохранение готовых рисунков.

Практическая работа: «Работа с графическими объектами»

Тема: «Добавление элементов мультимедиа. Подготовка презентации для демонстрации»

Настройка и параметры мультимедиа. Добавление эффектов перехода. Анимация слайдов.

Практическая работа: «Подготовка презентации к демонстрации.

Итоговая работа:

1. Проект и создание собственной презентации.

### **Фото шоу PRO (32ч)**

Создание видеопрезентаций.

Тема: «Знакомство с программой»

Обзор работы с мультимедиа приложениями.

*Практическоя часть: Задания по работе с мультимедиа приложениями. Шкала времени.*

Тема: «Основные элементы окна и настройки»

Импорт и редактирование видеофрагментов. Сборка и запись видеофильма. Конвертирование презентации в видеофайл.

Запуск программы. Главное меню программы.

*Практическая часть: Создание видеоролика.*

Тема: «Озвучивание видеофильма»

Аудиозапись рассказа, соответствующего видеоряду.

*Практическая часть: Подготовить рассказ, озвучить.*

Тема: «Работа с живым фото»

Добавление изображений, видеоэффектов и титров.

Формирование проигрываемого видео-файла из рисунков.

*Практическая часть: Монтаж фото и видео материалов по сценарному плану.*

Тема: «Выполнение проекта»

Демонстрация проекта.

*Практическая часть: Создание заставок, титров, звукового и музыкального*

*сопровождения. Демонстрация проекта.*

**проектная и выставочная деятельность учащихся (10ч.)**

Выбор темы, сбор информации, создание слайд фильма, презентации. Создание жюри, выбор лучших работ. Практическая часть: Создание и презентация.

#### **1.4 Планируемые результаты**

В результате реализации программы у обучающихся, будут сформированы:

*Личностные результаты* освоения учащимися содержания программы следующие:

- ответственность, самостоятельность, усидчивость, [взаимопомощь.](http://www.pandia.ru/text/category/vzaimopomoshmz/)

- Интерес к искусству, культуре.

-Внимательность, аккуратность, целеустремленность.

-Формирование у учащихся правильного отношения к окружающему миру, основ анализа действительности.

-Уверенность в своих силах, ощущения, что они могут справиться с решением любой задачи.

–Формирование навыков творческой деятельности.

-Воспитание терпения, воли, усидчивости, трудолюбия.

-Организация [свободного времени.](http://pandia.ru/text/category/vremya_svobodnoe/)

#### *Метапредметные результаты:*

- умение работать с разными источниками информации;

- овладение составляющими исследовательской деятельности, включая умения видеть проблему, ставить вопросы, выдвигать гипотезы, сравнивать, классифицировать, давать определения понятиям, наблюдать, делать выводы, объяснять, доказывать, защищать свои идеи;

- умение сравнивать разные точки зрения, аргументировать свою точку зрения.

#### *Предметные результаты, будут знать:*

**-**Технику безопасности пользования компьютерными технологиями;

-Определения и понятия терминов информационных технологий;

-Понятие мультимедиа технологий и метода проектов;

-Различные технологические приемы работы с PowerPoint;

- Использование программы Word;

-Требования к оформлению публикаций в различных программных средах; Интерфейс MS PowerPoint.

-Основные принципы подготовки электронных презентаций PowerPoint для решения различных практических задач;

-Понятие анимации и способы её создания;

-Настройки эффектов анимации;

-Правила вставки рисунка, диаграммы, графика, звука.

-Как создается слайд-фильм в программе Фото шоу PRO.

### **РАЗДЕЛ 2 КОМПЛЕКС ОРГАНИЗАЦИОННО-ПЕДАГОГИЧЕСКИХ УСЛОВИЙ**

#### **2.1. Календарный учебный график**

Начало учебного года с 1 сентября 2022г, окончание учебного года - 26 мая 2023г.

Количество учебных недель – 34. Приложение 1.

Занятия в объединении проводятся в соответствии с федеральной программой «Успех каждого ребёнка».

Занятия проводятся во второй половине дня. Годовой курс рассчитан на 2 часа один раз в неделю в каждой группе. Плюс один раз в месяц двухчасовое занятие.

Занятия в объединении не проводятся в каникулярное время и в праздничные дни. Расписание занятий в Приложении 2.

#### **2.2. Условия реализации программы**

#### *Материально-техническое обеспечение:*

- − столы для компьютера;
- − компьютерные стулья;
- − шкафы для дидактических материалов, пособий;

#### *Информационное обеспечение:*

- − персональный компьютер, ноутбук (на каждого участника);
- − мультимедийный проектор;
- − видеоматериалы разной тематики по программе;
- − оргтехника;
- − выход в сеть Internet;

#### *Аппаратное обеспечение:*

- − Процессор не ниже Intel Core i3;
- − Объем оперативной памяти не ниже 8 Гб DDR3;
- − Дисковое пространство на менее 512 Гб;
- − Монитор диагональю не мене 24';
- − Графический планшет.

#### *Программное обеспечение:*

- − Операционная система Windows 7 Профессиональная или выше;
- − Пакет офисных программ;
- − Фото шоу Pro;
- − Любой браузер для интернет серфинга.

#### **2.3 Формы аттестации**

Организационные форма обучения.

• занятия лекционного типа с демонстрацией слайдов, видеофильмов и другого иллюстративного материала;

• групповая практическая работа;

• индивидуальные консультации;

На протяжении всех занятий отслеживается:

> степень усвоения знаний методами наблюдения и качеством выполненных заданий

> развитие творческих способностей детей посредством анализ выполненных заданий

> мотивация к знаниям

> достижения каждого воспитанника исходя из его способностей.

Итогом работы детей является создание творческих работ, которые могут быть представлены на:

- родительских собраниях;

- классных часах;

- выставках

- открытых занятиях.

Методы фиксации: дипломы, грамоты, отзывы, готовые работы, презентации, фото видео записи, портфолио.

#### **2.4 Оценочные материалы**

В процессе обучения детей по данной программе используются следующие виды контроля:

**Текущий контроль -** диагностика практических навыков (тестирование, наблюдение, анализ). Проводится при наборе или на начальном этапе формирования группы, что позволяет фиксировать степень освоения программного материала во время его изучения и характер специальных умений и навыков, которые формируются в процессе обучения.

**Промежуточный контроль** - проводится за определённый промежуток учебного времени – полугодие. Включает в себя проверку знаний, умений и навыков достигнутые на данном этапе уровня освоения программы, динамику творческого и личностного развития, соответствие его прогнозируемому результату и на этой основе оценить успешность выбранных форм и методов обучения, а также при необходимости скорректировать их.

**Итоговый контроль** - показывает уровень освоения обучающимися дополнительной общеобразовательной общеразвивающей программы. Проводится проверка освоения прогнозируемых результатов программы, учет изменений качеств личности каждого ребенка.

Контроль и проверка уровня освоения учащимися программы осуществляется при анализе практических и творческих работ учащихся, где наглядно отслеживается степень и качество освоения материала. Данный вид контроля дает информацию о пробелах в пройденной части программы у каждого учащегося, что помогает в планировании восполнения знаний и оказании помощи при их освоении.

Формой контроля могут являться: просмотр и анализ работ; учебные тесты на знание программ; участие в выставках и конкурсах компьютерного дизайна; диагностика развития учащихся.

По итогам контроля выделяют три уровня овладения навыками компьютерного дизайна (игры, анимация и презентация):

 **Высокий** показывает продуктивный творческий характер деятельности, самостоятельный поиск новых оригинальных решений поставленных творческих задач, посредством знаний и умений в области дизайна.

**Средний уровень** указывает на продуктивный творческий характер деятельности.

Данный уровень характеризуется достаточной ориентацией в дизайнерской среде.

**Низкий уровень** представлен слабым продуктивным творческим характером, неглубокими знаниями дизайн-технологий.

## **2.5 Методическое обеспечение программы**

Образовательный процесс проходит в группах по 10 человек. Программа обучения основана на принципах:

Доступности – при изложении материала учитываются возрастные особенности детей. Материал располагается от простого к сложному. При необходимости допускается повторение части материала через некоторое время.

Наглядности – человек получает через органы зрения почти в 5 раз больше информации, чем через слух, поэтому на занятиях используются как наглядные материалы, так и обучающие программы.

Сознательности и активности – для активизации деятельности детей используются такие формы обучения, как занятия-игры, конкурсы, совместные обсуждения поставленных вопросов и дни свободного творчества.

Кабинет, в котором проводятся занятия, соответствует требованиям материального и программного обеспечения. Кабинет оборудован согласно правилам пожарной безопасности.

Кабинет, оснащенный по всем требованиям безопасности и охраны труда. Столы

Стулья

Компьютеры (ноутбуки) – 10 шт.

Колонки.

Мультимедиа проектор.

Экран.

Постоянный доступ в сеть интернет.

Графические планшеты.

Программное обеспечение (операционная система Windows; графический редактор Paint, программа презентаций PowerPoint; программа фото шоу PRO).

## **Список литература**

1. Adobe Illustrator CS5. Официальный учебный курс (+ CD)ЭксмоПресс, 512 стр., 2018 г.;

2. ADOBE AFTER EFFECTS [http://video.demiart.ru/books/after\\_effects\\_cc.pdf;](http://video.demiart.ru/books/after_effects_cc.pdf)

3. Беляева И.Н.: Лабораторный практикум по Adobe Photoshop. - Белгород: ИПК НИУ "БелГУ", 2018;

4. Информатика: учебник для 8 класса. Семакин И.Г., Залогова Л.А., Русаков С.В., Шестакова Л.В. — М.: БИНОМ. Лаборатория знаний, 2015.

5. Кокс, Джойс Microsoft PowerPoint 2013. Русская версия / Джойс Кокс , джоан Ламберт. - М.: ЭКОМ Паблишерз, 2016. - 496 c.;

6. Новейшая энциклопедия персонального компьютера 2003.-М.: ОЛМА-ПРЕСС,2019.-920 с.;

7. Программа Intel «Путь к успеху»/ Практическое руководство.2006-2007 г.

8. Прохоров А.А., Михайлов С.В.: Photoshop на примерах. Практика, практика и ничего кроме практики. Наука и техника, 2018 г., 272 с.;

9. Электронный мультимедийный учебник по созданию презентации в Power Point. [https://multiurok.ru/files/uchebnoe-posobie](https://multiurok.ru/files/uchebnoe-posobie-sozdanie-elektronnoi-prezentatsii.html)[sozdanie-elektronnoi-prezentatsii.html](https://multiurok.ru/files/uchebnoe-posobie-sozdanie-elektronnoi-prezentatsii.html)

## **Электронные учебные пособия:**

1. [http://www.metodist.ru](https://infourok.ru/go.html?href=http%3A%2F%2Fwww.metodist.ru) Лаборатория информатики МИОО

2. [http://www.it-n.ru](https://infourok.ru/go.html?href=http%3A%2F%2Fwww.it-n.ru) Сеть творческих учителей информатики

3. [http://www.metod-kopilka.ru](https://infourok.ru/go.html?href=http%3A%2F%2Fwww.metod-kopilka.ru) Методическая копилка учителя информатики

4. [http://fcior.edu.ru](https://infourok.ru/go.html?href=http%3A%2F%2Ffcior.edu.ru) [http://eor.edu.ru](https://infourok.ru/go.html?href=http%3A%2F%2Feor.edu.ru) Федеральный центр информационных образовательных ресурсов (ОМC)

5. [http://pedsovet.su](https://infourok.ru/go.html?href=http%3A%2F%2Fpedsovet.su) Педагогическое сообщество

6. [http://school-collection.edu.ru](https://infourok.ru/go.html?href=http%3A%2F%2Fschool-collection.edu.ru) Единая коллекция цифровых образовательных ресурсов

7. <http://fotoshow-pro.ru/tutorial.php>Учебник по работе в программе ФОТОШОУ PRO

8. www.rhd.ru/docs/manuals/enterprise/RHEL-AS-2.1-Manual/gettingstarted-guide/ch-gimp.html#S2-GIMP-KEYS — Работа с изображениями в **GIMP** 

9. org/2.4/ru/gimp-first-steps.html — Первые шаги с Уилбером

10. tlanvar.blogspot.com/2007/07/gimp.html — GIMP. Краткий список клавиатурных сокращений.

11. pspo.it.ru/mod/resource/view.php?id=19 — Учебный портал по поддержке внедрения и использования ПСПО в учебном процессе

## **ПРИЛОЖЕНИЕ 1**

# **КАЛЕНДАРНЫЙ УЧЕБНЫЙ ГРАФИК**

# **1 год обучения**

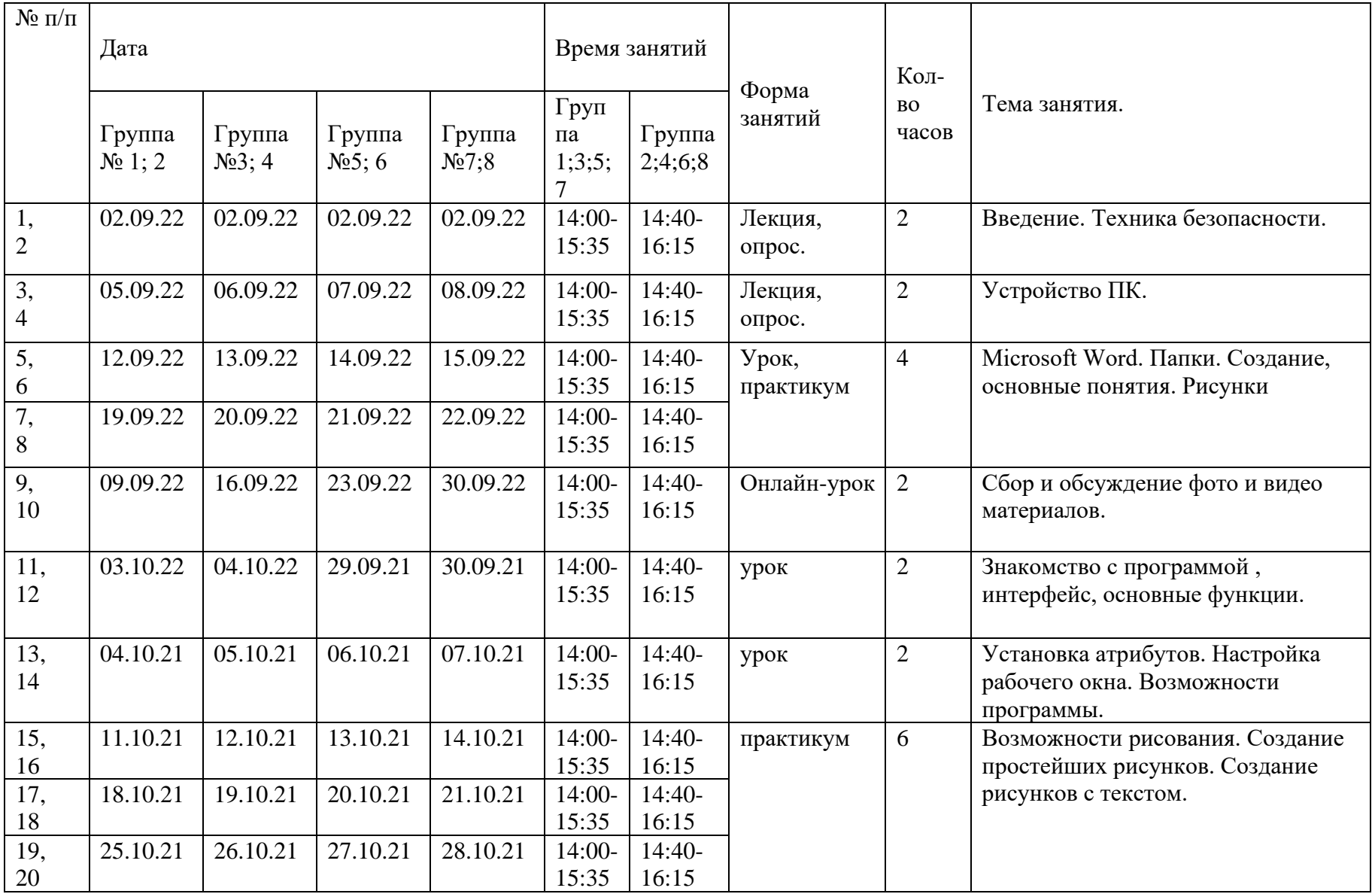

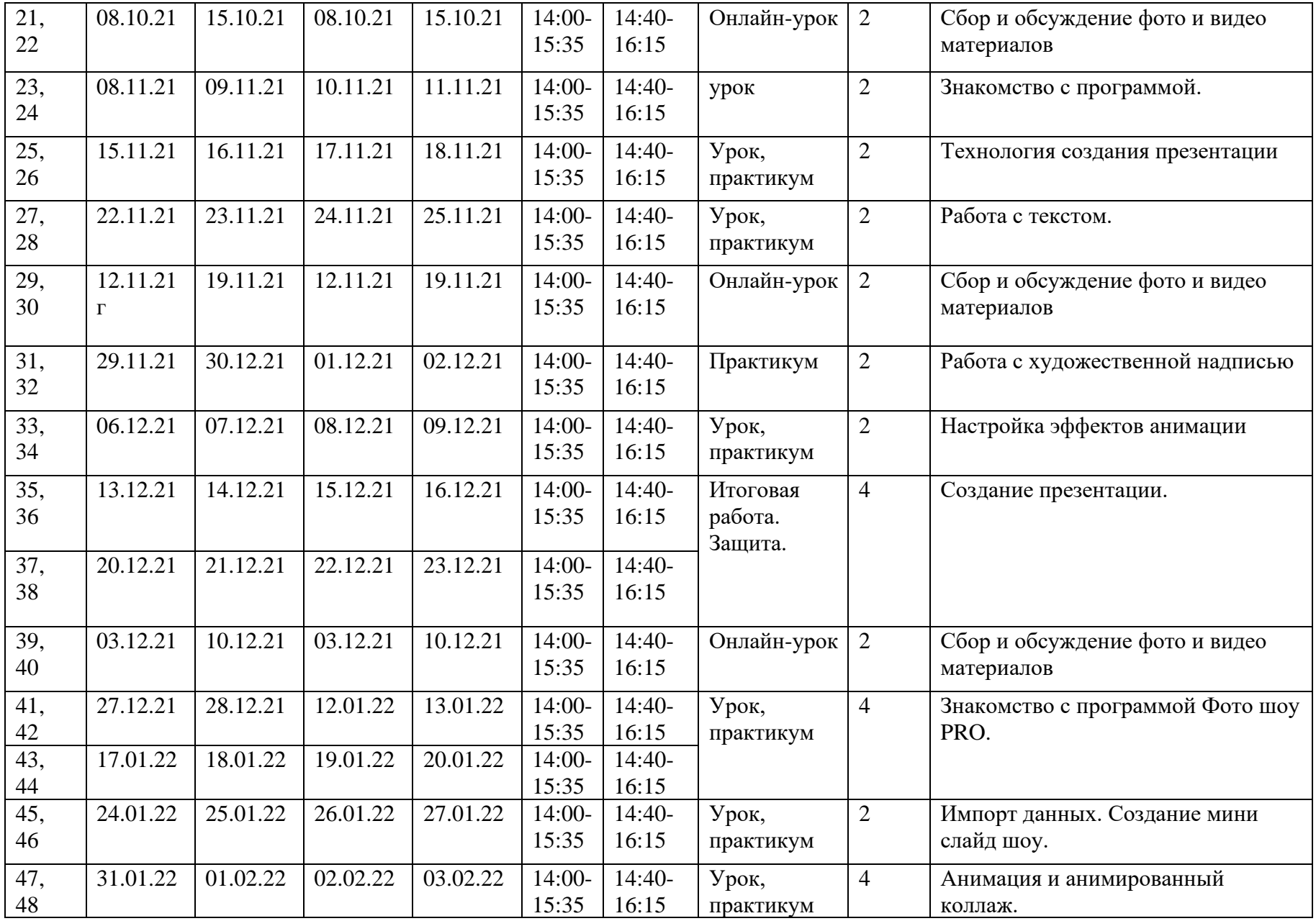

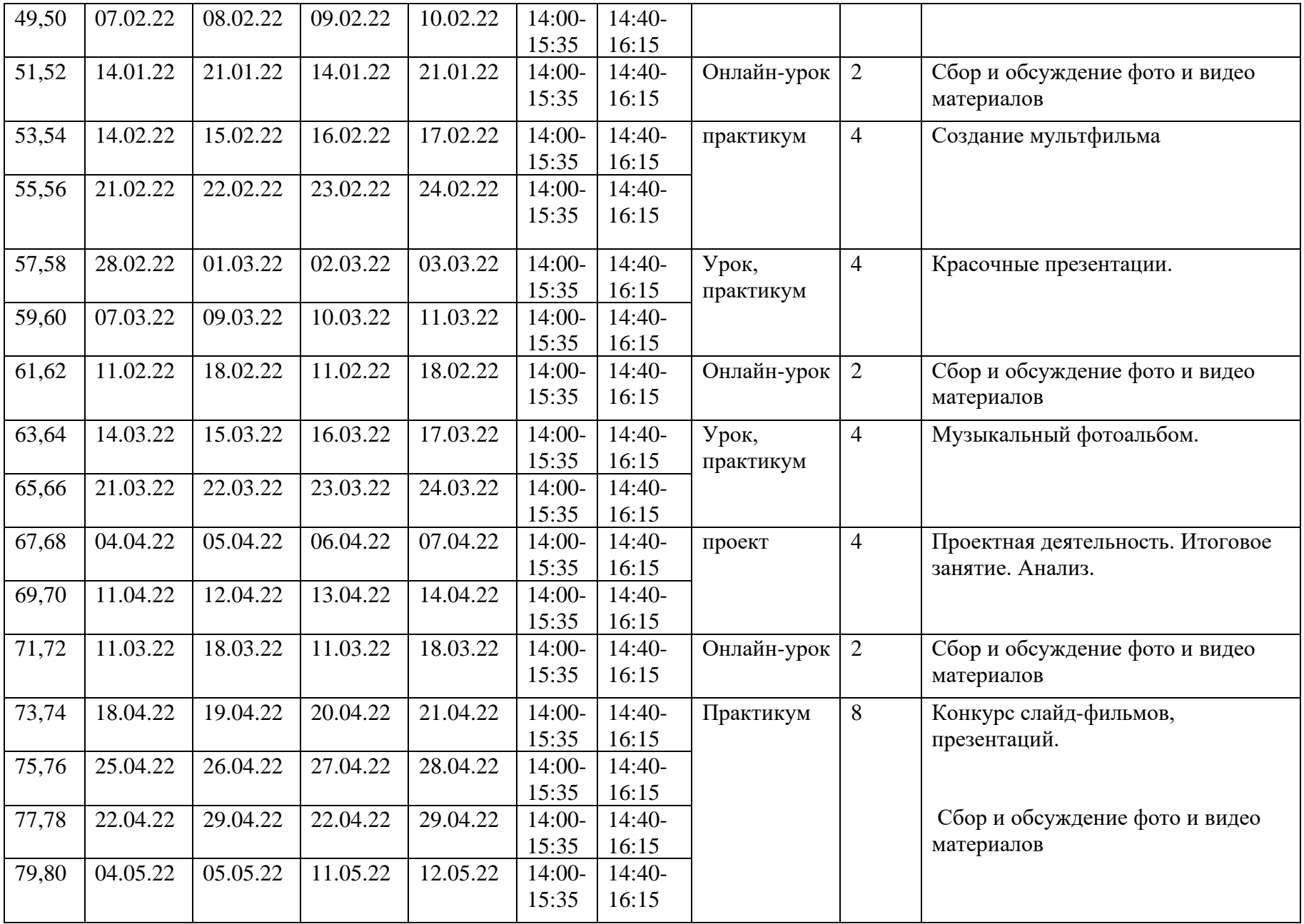

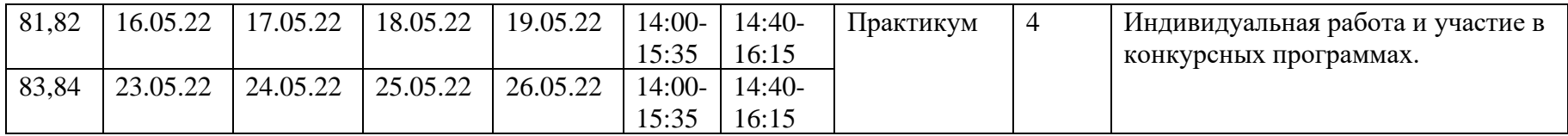

#### **ПРИЛОЖЕНИЕ 2**

# **РАСПИСАНИЕ ЗАНЯТИЙ ДОПОЛНИТЕЛЬНОЙ ОБЩЕОБРАЗОВАТЕЛЬНОЙ ОБЩЕРАЗВИВАЮЩЕЙ ПРОГРАММЫ «КОМПЬЮТЕРНЫЙ ДИЗАЙН»**

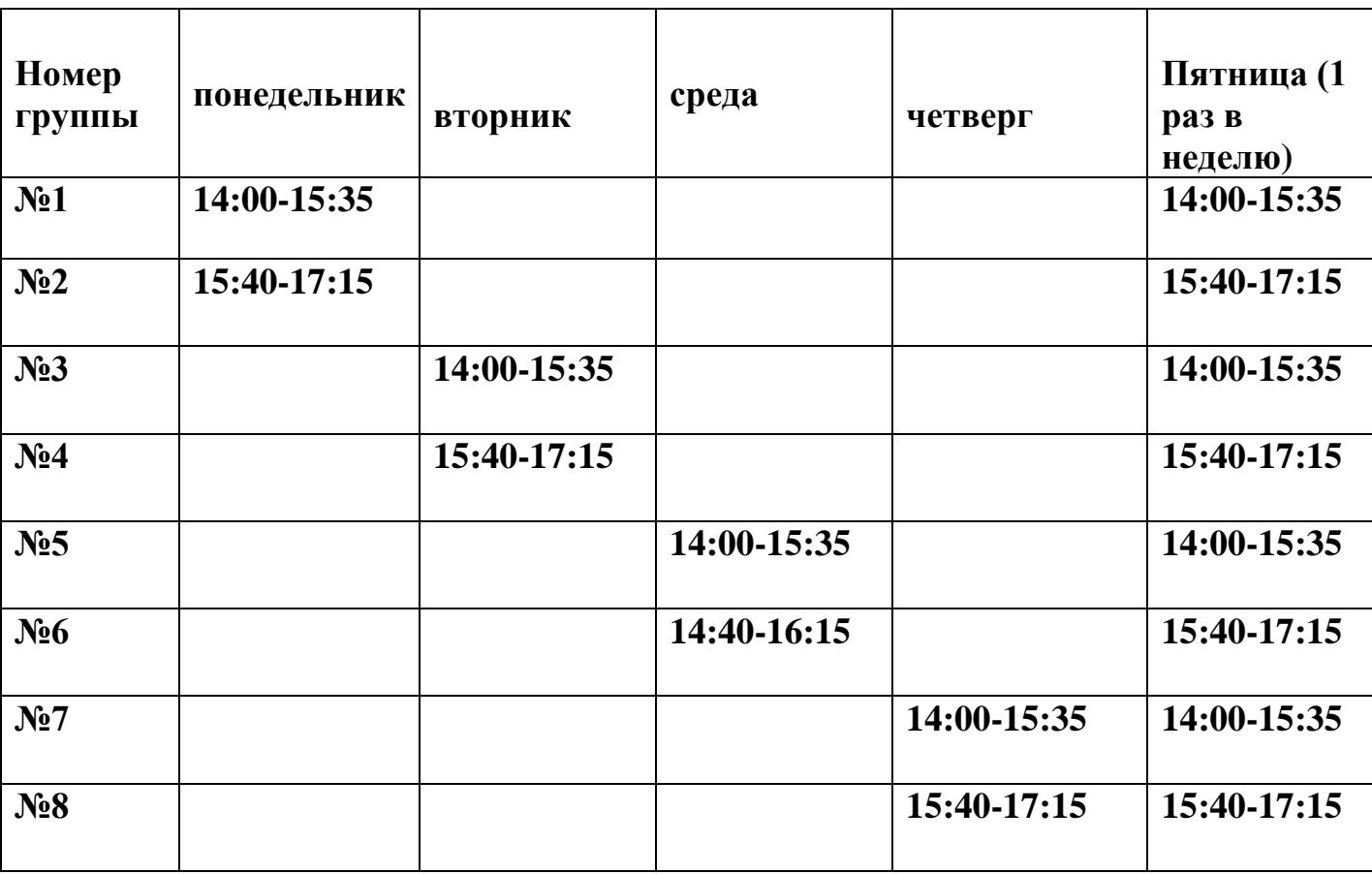

Один раз в неделю 2 группы по 2 часа онлай-урок - обсуждение собранных фото и видеоматериалов различных объектов и ракурсов, просмотр работ и обсуждение непонятных вопросов по теме.

#### **ПРИЛОЖЕНИЕ 3**

#### **СПИСОК ГРУППЫ №1:**

- 1. Алесенко Артём Васильевич 03.02.2012 г.р.
- 2. Бурцев Артём Дмитриевич 18.01.2012 г.р.
- 3. Дорофеев Максим Викторович 28.03.2012 г.р.
- 4. Егоров Никита Максимович 15.02.2012 г.р.
- 5. Жариков Глеб Геннадьевич 06.09.2012 г.р.
- 6. Кольмай Сергей Дмитриевич 29.03.2012 г. р.
- 7. Комаров Дмитрий Андреевич 01.03.2012 г.р.
- 8. Коновалов Алексей Викторович 31.08.2011 г.р.
- 9. Кравченко Артём Алексеевич 16.08.2012 г.р.
- 10.Кужарин Николай Андреевич 03.03.2012 г.р.

#### **СПИСОК ГРУППЫ №2:**

- 1. Кукуева Ангелина Андреевна 06.11.2012 г.р.
- 2. Малова Полина Михайловна 06.08.2012 г.р.
- 3. Моисеева Елизавета Вадимовна 26.07.2012 г.р.
- 4. Муродов Закарий Лоикович 19.06.2012 г.р.
- 5. Плеханова Николь Дмитриевна 22.09.2012 г.р.
- 6. Савенков Егор Антонович 08.08.2012 г.р.
- 7. Самойлова Василиса Дмитриевна 06.08.2012 г.р.
- 8. Семенюк Анна Сергеевна 10.08.2012 г.р.
- 9. Тимошин Андрей Алексеевич 26.07.2012 г.р.
- 10. Хайбулина Милана Александровна 12.07.2012 г.р.

#### **СПИСОК ГРУППЫ №3:**

- 1. Хижова Яна Викторовна 10.08.2012 г.р.
- 2. Черешнюк Матвей Александрович 28.07.2012 г.р.
- 3. Чиркова София Александровна 10.08.2012 г.р.
- 4. Энгель Рианна Евгеньевна 04.07.2012 г.р.
- 5. Яковлев Евгений Сергеевич 30.10.2012 г.р.
- 6. Якушева Дана Денисовна 06.01.2013 г.р.
- 7. Белый Александр Петрович 31.03.2012 г.р.
- 8. Владимиров Захар Олегович 06.10.2012 г.р.
- 9. Власович Антон Сергеевич 03.04.2012 г.р.
- 10. Волкова Полина Александровна 03.01.2012 г.р.
- 11. Габов Всеволод Дмитриевич 25.06.2012 г.р.

## **СПИСОК ГРУППЫ №4:**

- 1. Апаткин Андрей Александрович 21.08.2012 г.р.
- 2. Баринов Дмитрий Алексеевич 10.02.2012 г. р.
- 3. Богату Мария Геннадьевна 08.02.2012 г.р.
- 4. Бойко Александр Владимирович 27.02.2012 г.р.
- 5. Васильченкова Ева Юрьевна 07.09.2012 г.р.
- 6. Вендлер Иван Иванович 25.09.2012 г.р.
- 7. Вьюгина Алёна Сергеевна 29.09.2012 г.р.
- 8. Гончарова Мария Андреевна 06.11.2012 г.р.
- 9. Горбатенко Виктория Владимировна 15.02.2012 г.р.
- 10. Дундукова Дарья Александровна 30.10.2012 г.р.

## **СПИСОК ГРУППЫ №5:**

- 1. Ерохин Матвей Дмитриевич 01.01.2013 г.р.
- 2. Земелев Сергей Андреевич 16.02.2012 г.р.
- 3. Квач Екатерина Павловна 23.12.2012 г.р.
- 4. Лаврухин Владислав Дмитриевич 29.06.2012 г.р.
- 5. Леонов Максим Владимирович 24.03.2012 г.р.
- 6. Морозова Валерия Алексеевна 14.12.2012 г.р.
- 7. Никонов Леонид Алексеевич 07.11.2011 г.р.
- 8. Пестряев Руслан Николаевич 22.06.2012 г.р.
- 9. Попов Артём Максимович 27.07.2012 г.р.
- 10. Провоторова Анастасия Андреевна 11.08.2012 г.р.

## **СПИСОК ГРУППЫ № 6:**

- 1. Родионов Юрий Вячеславович 20.12.2012 г.р.
- 2. Романенко Вячеслав Сергеевич 19.07.2012 г.р.
- 3. Романенко Юлия Евгеньевна 26.09.2012 г.р.
- 4. Рыбина Юлия Андреевна 16.08.2012 г.р.
- 5. Рулева Полина Евгеньевна 10.02.2012 г.р.
- 6. Семёнова Вера Александровна 24.11.2012 г.р.
- 7. Старцева Алина Алексеевна 08.06.2012 г.р.
- 8. Фысина Софья Ивановна 20.12.2012 г. р.
- 9. Чугреев Герман Сергеевич 05.12.2011 г.р.
- 10. Шарапов Тимофей Сергеевич 11.04.2012 г.р

## **СПИСОК ГРУППЫ № 7:**

1. Гордеева София Дмитриевна - 20.01.2012 г.р.

2. Зайцева Полина Викторовна - 19.06.2012 г.р.

- 3. Зайцева Анастасия Игоревна 19.05.2012 г.р.
- 4. Зиду Анна Ивановна 14.05.2012 г.р.
- 5. Камынина Мария Ильинична 03.12.2012 г. р.
- 6. Картузов Игорь Кириллович 17.10.2012 г.р.
- 7. Кондрашина Арина Радиславовна, 24.11.2012 г.р.
- 8. Копытин Артур Викторович 01.03.2012 г.р.
- 9. Лясек Павел Евгеньевич 19.01.2013 г.р.

10. Максаков Андрей Иванович - 31.01.2012 г.р.

## **СПИСОК ГРУППЫ № 8:**

- 11. Молокоедова Екатерина Романовна 22.10.2012 г.р.
- 12. Овсянников Платон Сергеевич 13.08.2012 г.р.
- 13. Пучков Матвей Сергеевич 20.03.2012 г.р.
- 14. Романов Роман Романович 20.08.2012 г.р.
- 15. Саидова Милана Александровна 09.04.2012 г.р.
- 16. Тишакова Арина Вадимовна 14.09.2012 г.р.
- 17. Фомкин Назар Павлович 08.11.2012 г.р.
- 18. Хвостков Илья Вячеславович 26.06.2012 г.р.
- 19. Ходенева Валерия Сергеевна 20.12.2012 г.р.
- 20. Ширяев Павел Ильич 10.05.2012 г.р.